# PENKO Engineering B.V.

Your Partner for Fully Engineered Factory Solutions

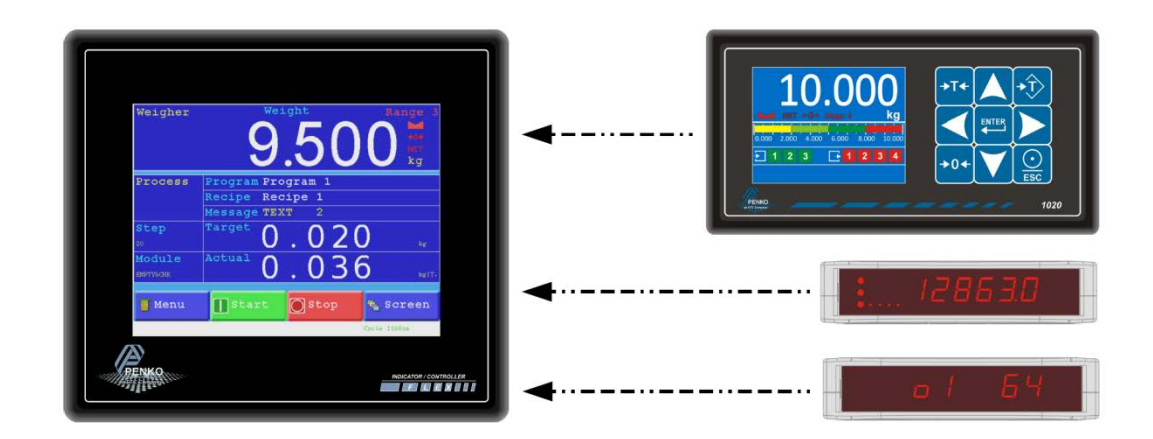

Protocol description: PENKO Buslink

 $\overline{1}$ 

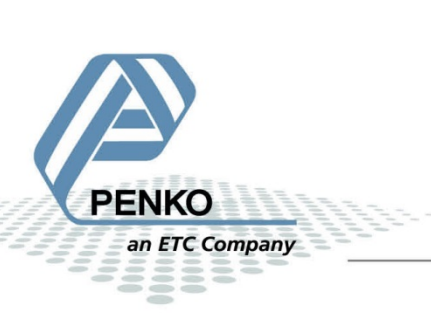

## **Table of Contents**

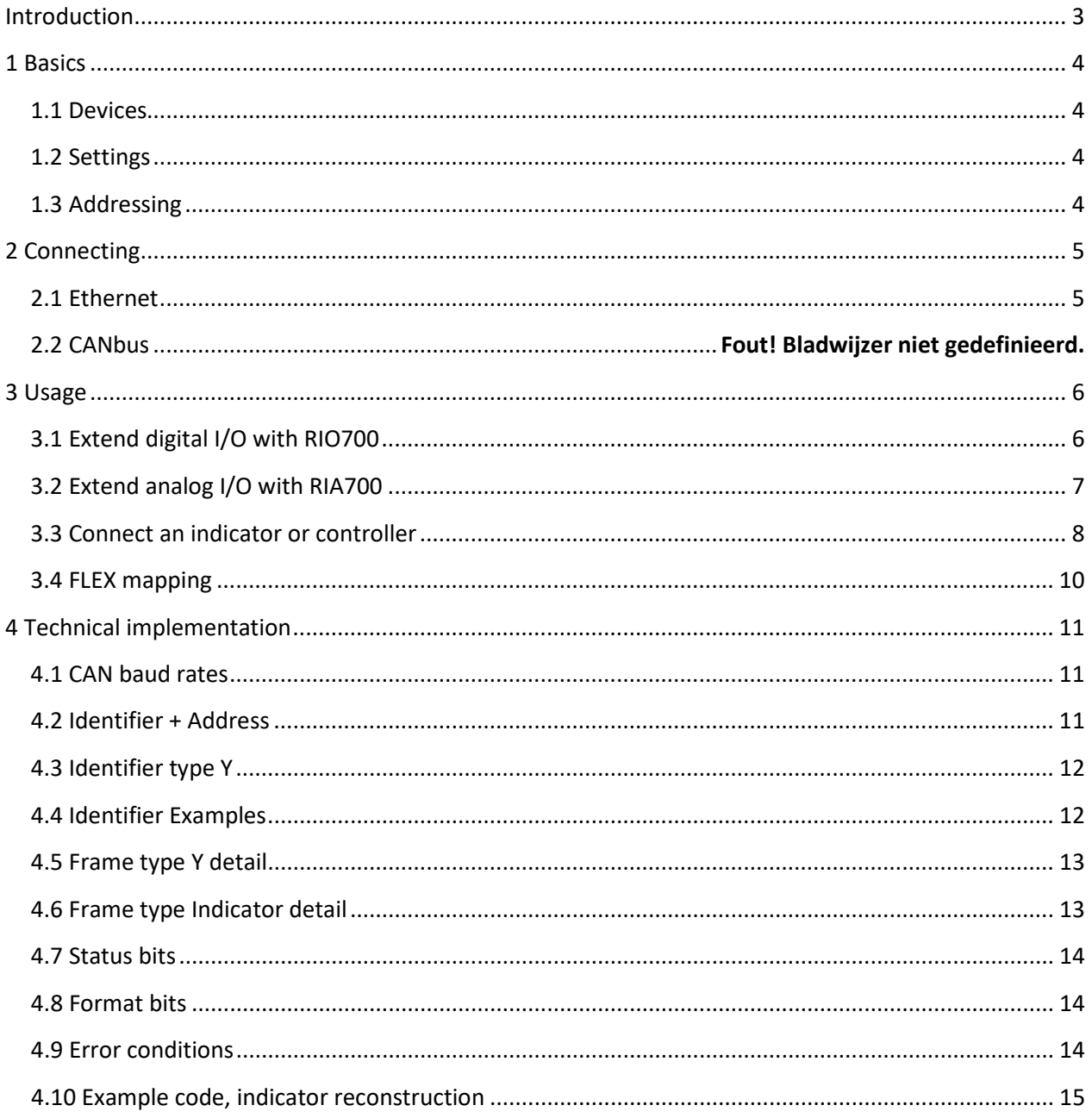

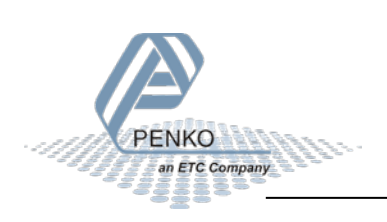

## <span id="page-2-0"></span>**Introduction**

The PENKO Buslink protocol is used to connect a PENKO device (controller, indicator or digitizer) to a PENKO FLEX controller and supports the following features:

- Read Indicator Data
- Read inputs/outputs/markers

By connecting a PENKO RIO700 or RIA700, the amount of digital and analog I/O of the PENKO FLEX controller can be extended

The Buslink protocol is supported over Ethernet:

• Ethernet Buslink (EBL)

When a device supports both interfaces, only one interface can be used at the time.

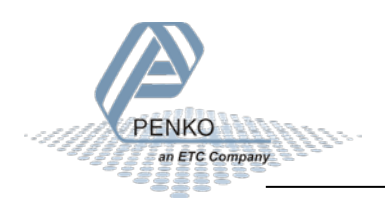

## <span id="page-3-0"></span>**1 Basics**

The PENKO devices that support the protocol and the used settings and addressing.

### <span id="page-3-1"></span>**1.1 Devices**

The following PENKO devices support the Buslink protocol:

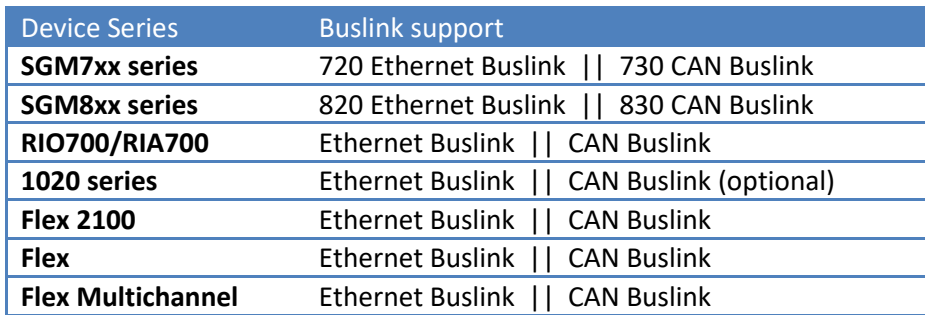

### <span id="page-3-2"></span>**1.2 Settings**

Ethernet Buslink has no specific settings. CAN Buslink supports the following baud rates:

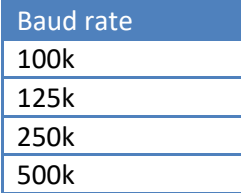

### <span id="page-3-3"></span>**1.3 Addressing**

Buslink works with 8 addresses and 5 sub addresses resulting in a total of 40 unique addresses.

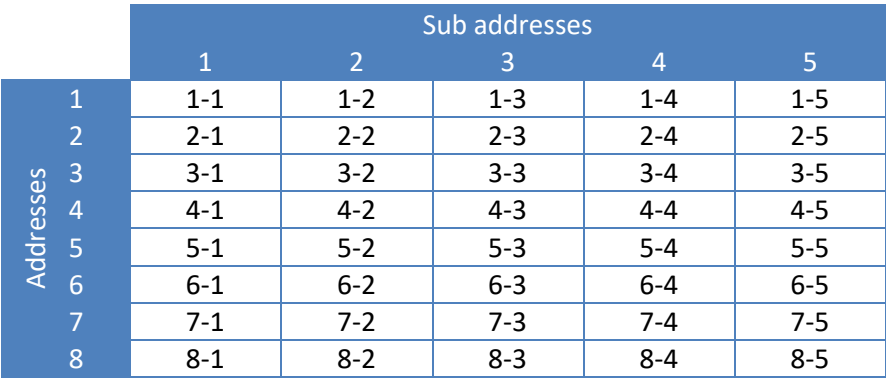

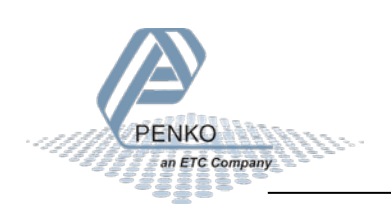

## <span id="page-4-0"></span>**2 Connecting**

Connect the devices using Ethernet or CANbus.

## <span id="page-4-1"></span>**2.1 Ethernet**

Make sure the devices are in the same network and have a unique IP address and Buslink address.

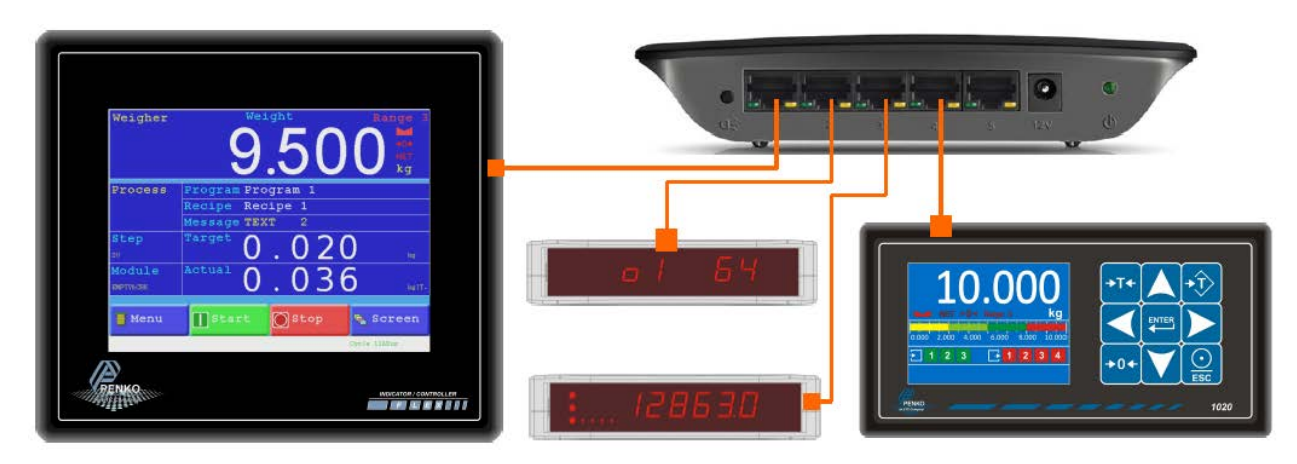

Example:

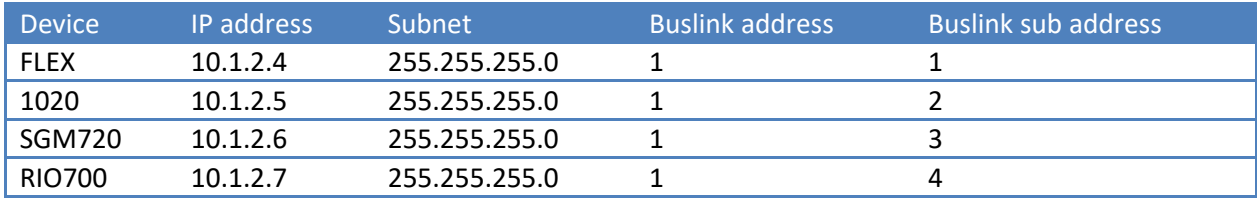

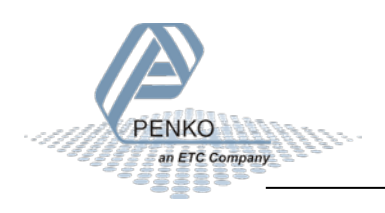

## <span id="page-5-0"></span>**3 Usage**

How to use and setup the Buslink protocol for the various devices.

### <span id="page-5-1"></span>**3.1 Extend digital I/O with RIO700**

Connect a RIO700 to the FLEX over CAN or Ethernet.

FLEX Buslink address: 1 - 1

RIO700 Buslink address: 1 - 2

#### **Consult the FLEX mapping in chapter 3.4:**

The RIO700 is on FLEX address 1 - 2 so the 8 RIO700 inputs are mapped to FLEX inputs 1041 to 1048.

The 8 RIO700 outputs are mapped to FLEX outputs 1241 to 1248.

The RIO700 outputs are triggered by markers on the FLEX. Therefore a marker start address has to be set in the RIO700.

Up to 5 RIO700 devices can be controlled:

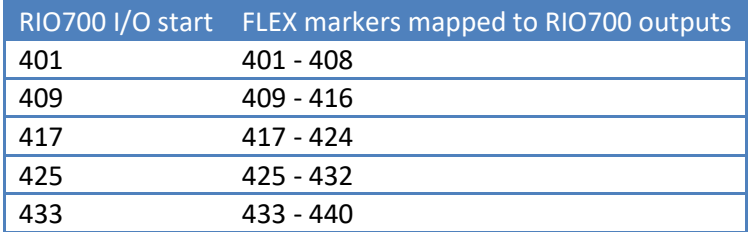

The markers are always grouped by 8. Selecting I/O start 403 for example will still use marker 401 - 408.

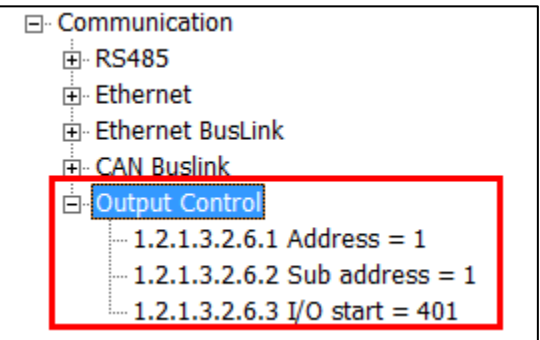

This RIO700 setting means the RIO700 will listen to address 1 -1 (the FLEX) and the 8 outputs react on FLEX marker 401 - 408.

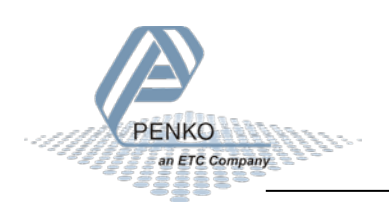

### <span id="page-6-0"></span>**3.2 Extend analog I/O with RIA700**

Connect a RIA700 to the FLEX over CAN or Ethernet.

FLEX Buslink address: 1 - 1

RIA700 Buslink address: 1 - 2

#### **Consult the FLEX mapping in chapter 3.4:**

The 4 RIA700 inputs are mapped to FLEX indicators 116 - 119. The range of each RIA700 input can be configured:

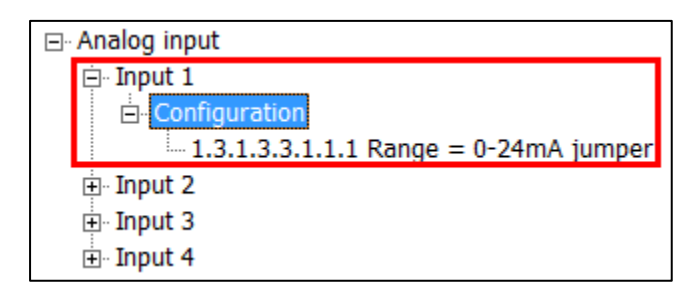

The 2 RIA700 outputs react on FLEX indicators. To enable this set the RIA700 output control to the address of the FLEX and set Enable to ON:

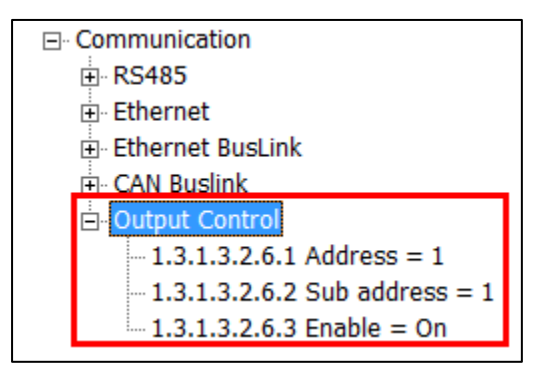

Configure the FLEX indicator number, levels and range for each RIA700 output:

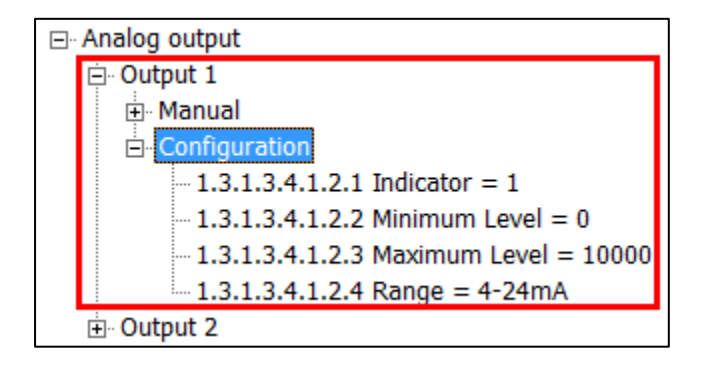

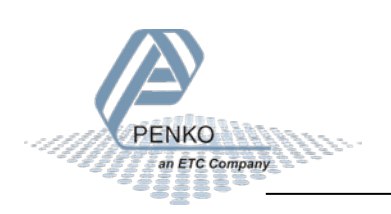

### <span id="page-7-0"></span>**3.3 Connect an indicator or controller**

Connect a PENKO indicator or controller to the FLEX over CAN or Ethernet.

FLEX Buslink address: 1 - 1

PENKO device Buslink address: 1 - 2

#### **Consult the FLEX mapping in chapter 3.4:**

The indicators are mapped to FLEX indicators 116 - 130.

The inputs are mapped to FLEX inputs 1041 - 1080.

The outputs are mapped to FLEX outputs 1241 - 1280.

The markers are mapped to FLEX markers 1441 - 1480.

#### **FLEX -> Menu -> Status**

#### **Indicators example:**

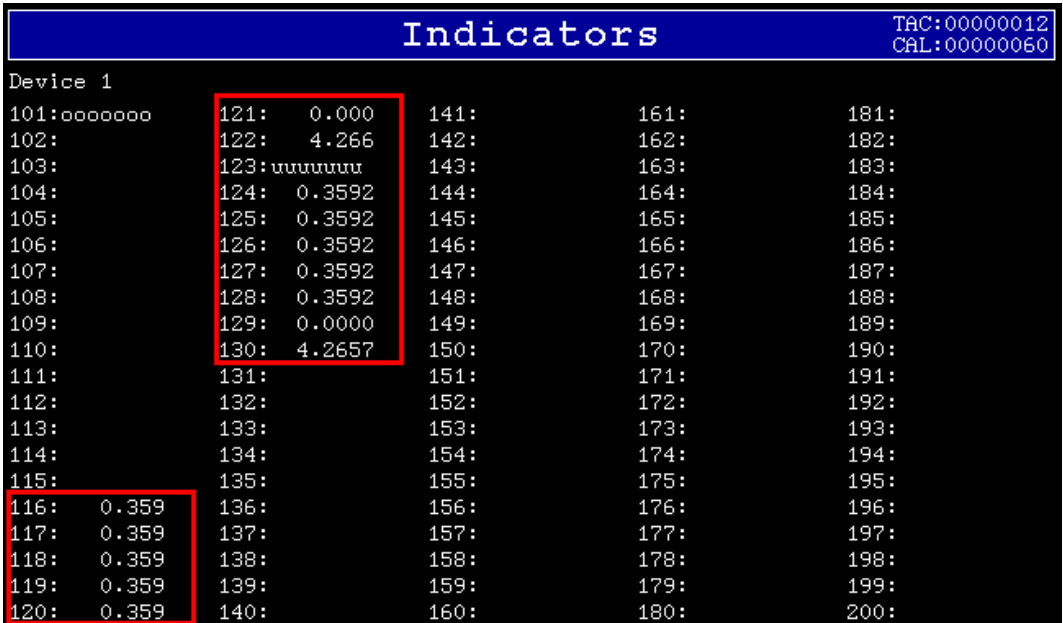

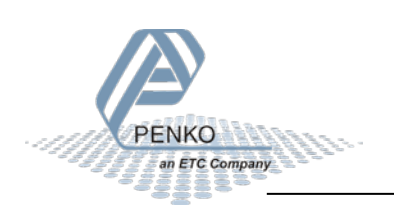

**Inputs example:**

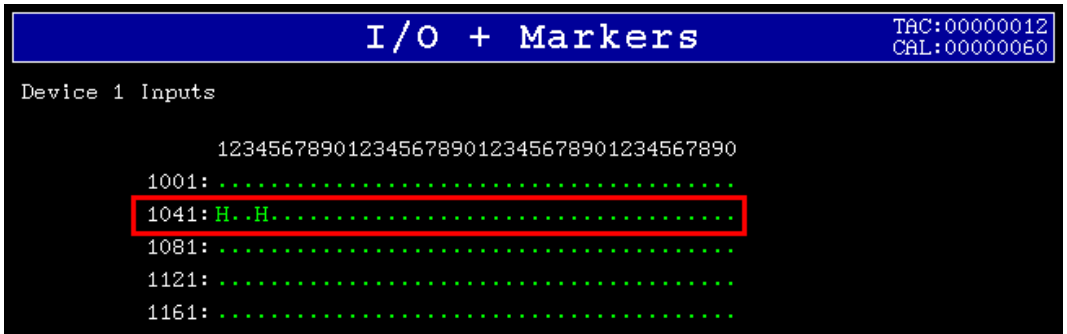

#### **Outputs example:**

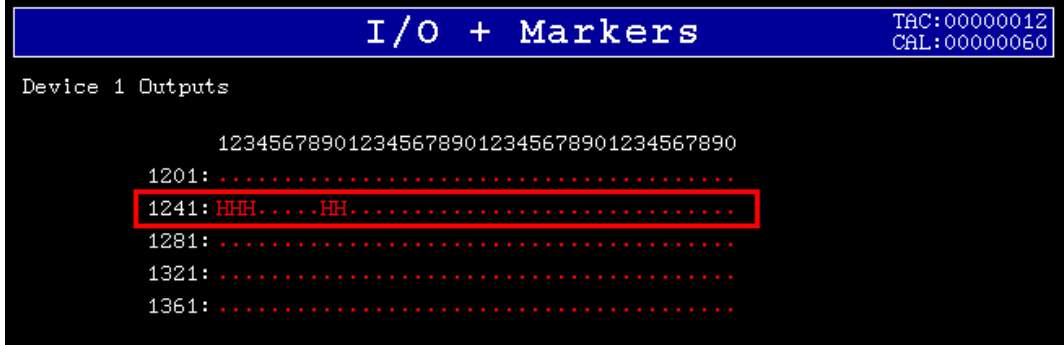

#### **Markers example:**

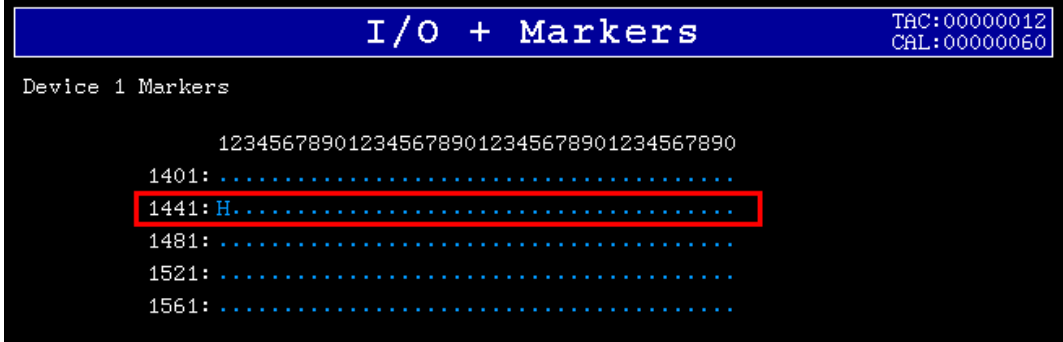

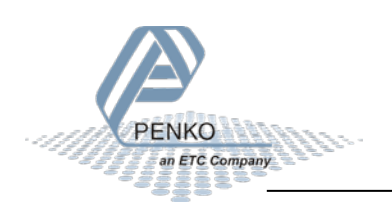

## <span id="page-9-0"></span>**3.4 FLEX mapping**

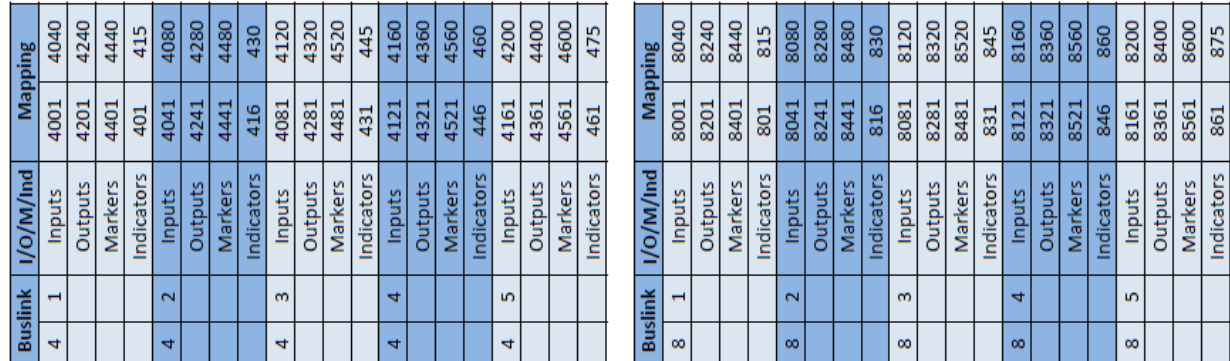

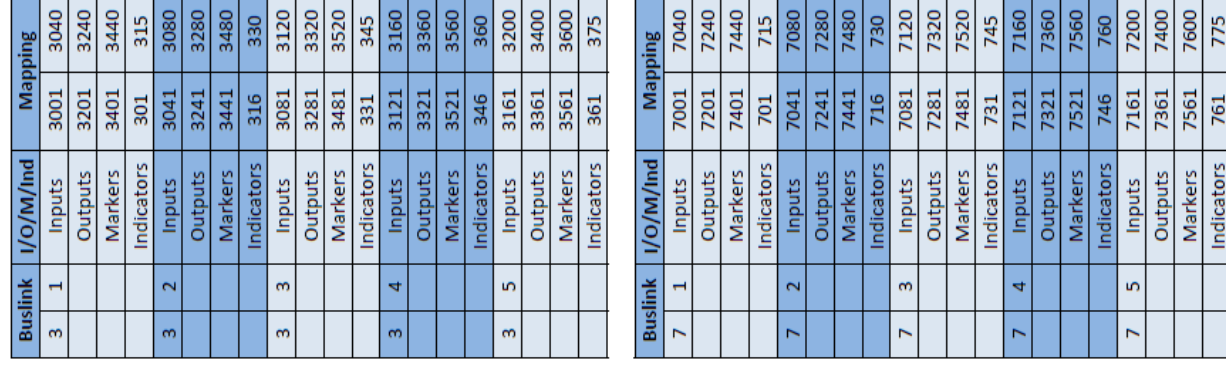

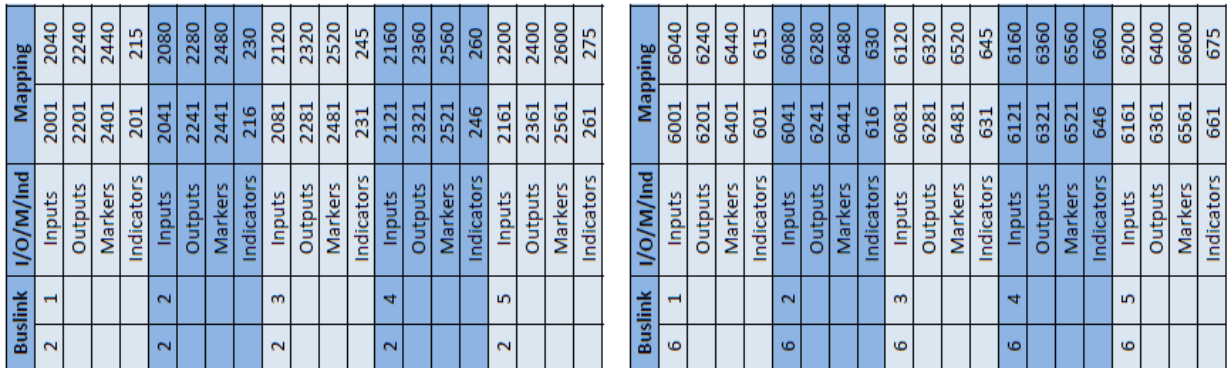

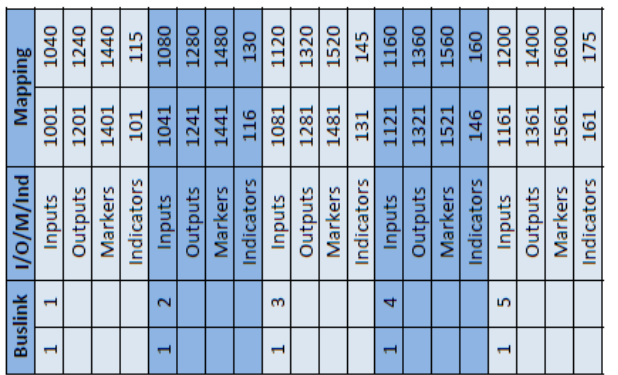

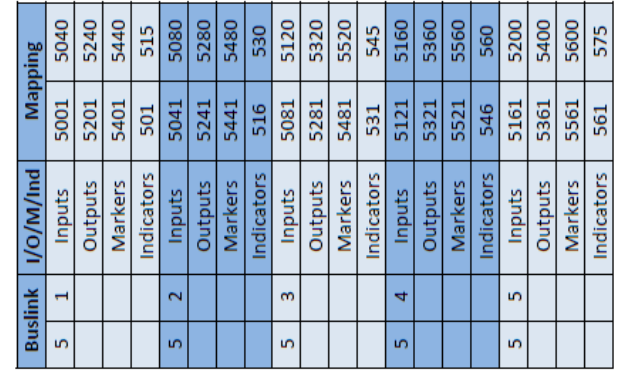

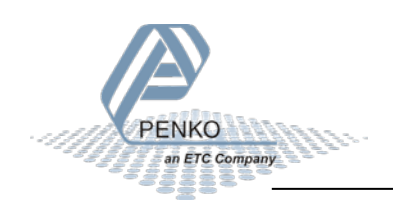

## <span id="page-10-0"></span>**4 Technical implementation**

How the Buslink protocol is implemented.

### <span id="page-10-1"></span>**4.1 CAN baud rates**

The following baud rates are supported:

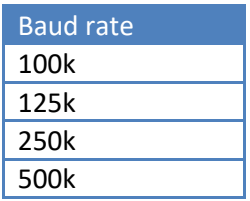

### <span id="page-10-2"></span>**4.2 Identifier + Address**

The PENKO CAN Buslink is an auto transmitter. Every instrument has its own address and identifier.

The CAN base identifier is 0x15550000. The frame data type Y and address is added to the base identifier.

The address is built in two parts; a "Base address" and a "Sub address". The formula for the Identifier is as follows:

#### **0x15550000 + 5x ("Base address"-1) + "Sub address"**

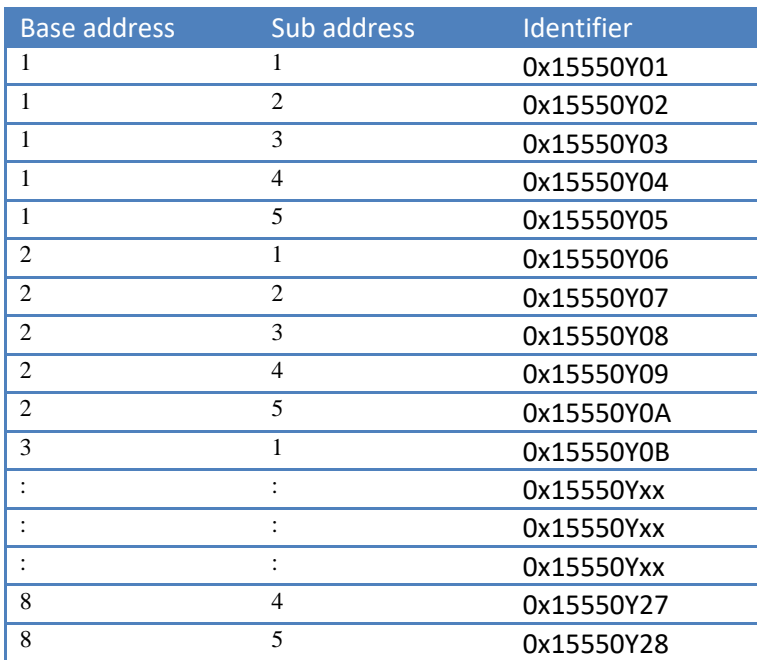

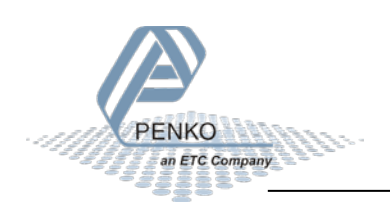

## <span id="page-11-0"></span>**4.3 Identifier type Y**

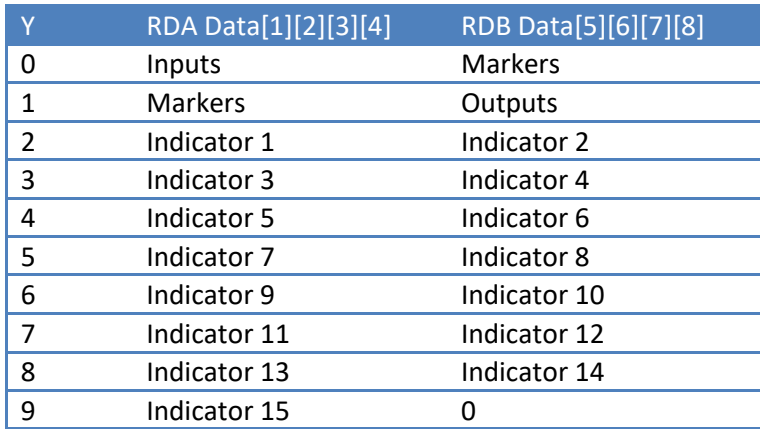

Not all Inputs, Outputs or Markers are available on each device.

## <span id="page-11-1"></span>**4.4 Identifier Examples**

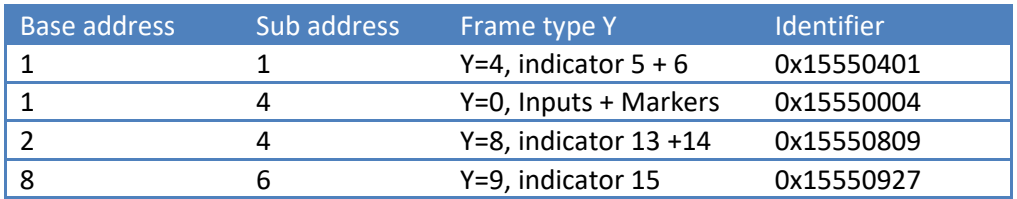

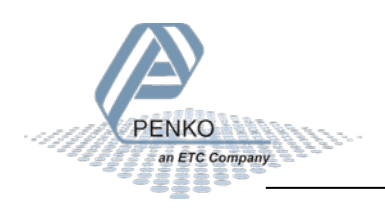

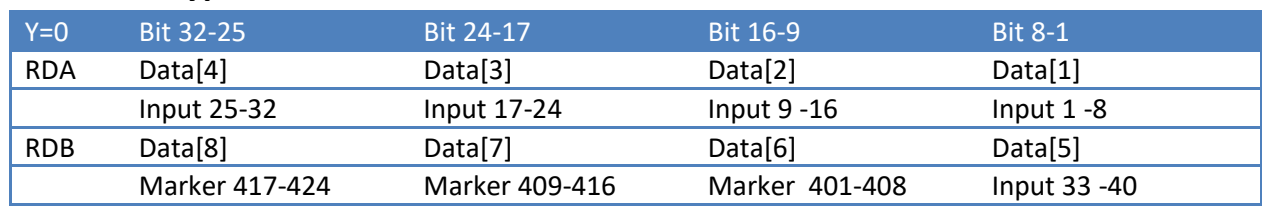

## <span id="page-12-0"></span>**4.5 Frame type Y detail**

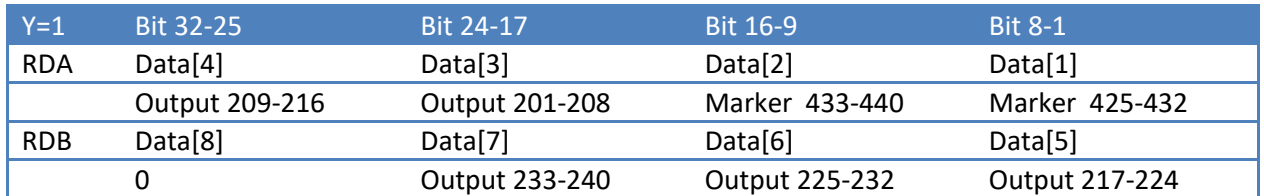

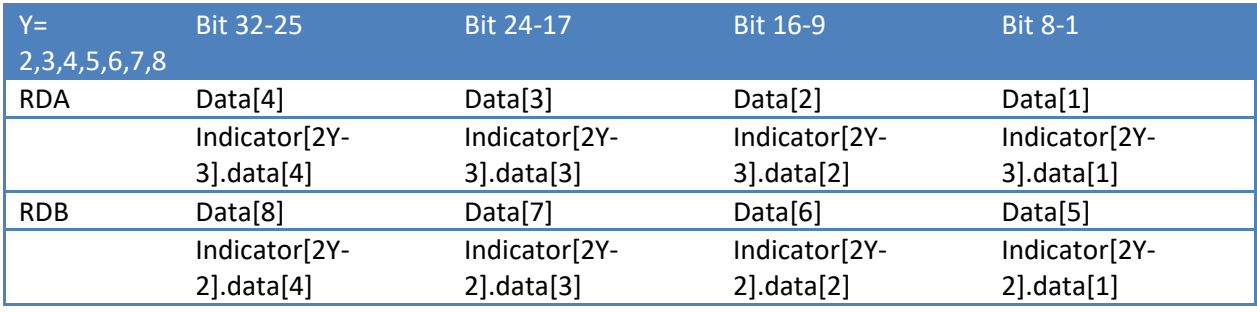

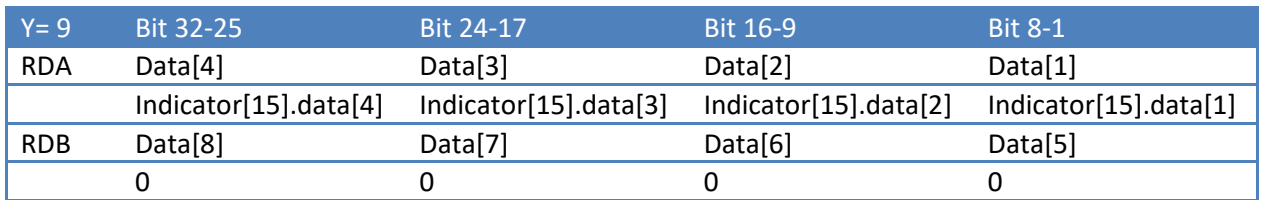

## <span id="page-12-1"></span>**4.6 Frame type Indicator detail**

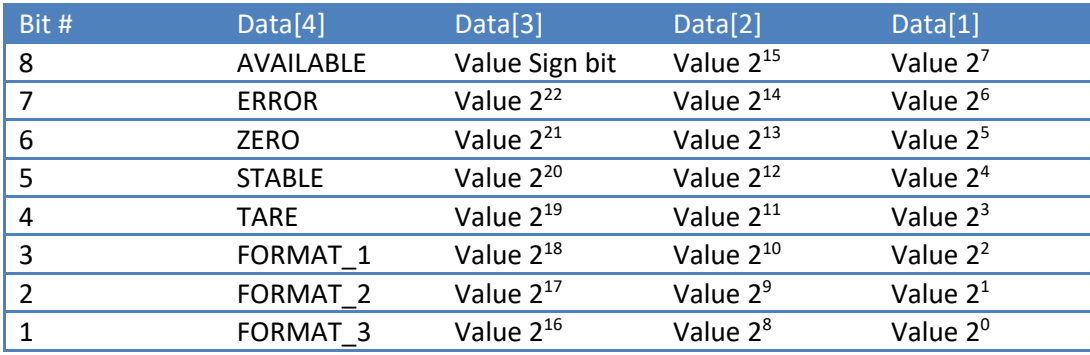

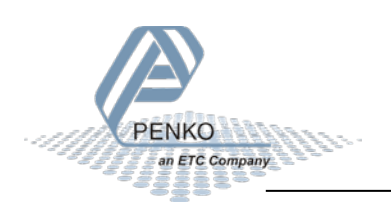

### <span id="page-13-0"></span>**4.7 Status bits**

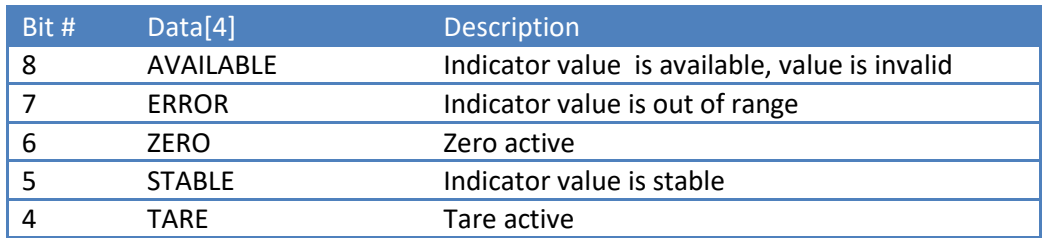

### <span id="page-13-1"></span>**4.8 Format bits**

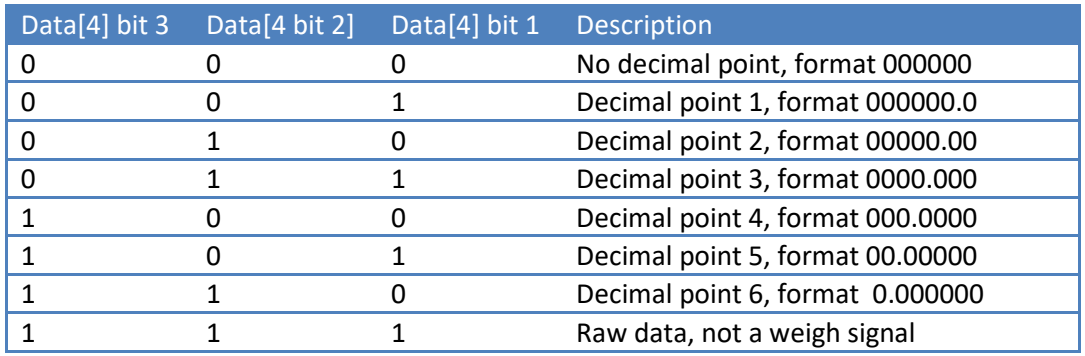

### <span id="page-13-2"></span>**4.9 Error conditions**

The CAN controller will stop sending if the bus has too many failures. Reset instrument or reconfigure the CAN baud rate to restart sending.

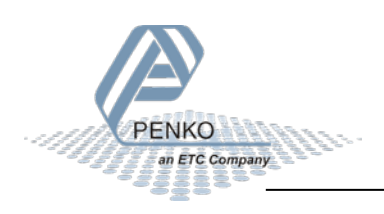

### <span id="page-14-0"></span>**4.10 Example code, indicator reconstruction**

```
CONST 
       DivTable[0..6]= 10, 100, 1000, 10000, 100000, 1000000, 10000000 /* weight is standard x10 */
Status= Data[4] AND 0xF8 /* extract status information bits*/
Format = Data[4] AND 0x07 /* extract format bits */
/* convert data bytes to long */
IF Data[3] AND 0x80 THEN /* Detect sign bit */
       Value= 0xFF /* make value negative, sign extension*/
ELSE
       Value= 0x00 /* Value is positive */
Value= Value SHIFT_LEFT 8
Value= Value + Data[3]
Value= Value SHIFT_LEFT 8
Value= Value + Data[2]
Value= Value SHIFT_LEFT 8
Value= Value + Data[1]
IF (Status AND 0xC0) == 0x80 THEN /* detect available and not error */
       /* Value is valid */
       IF Format<7 THEN 
               Weight= Value / DivTable[Format] /* divide Value and convert to float */
       ELSE
               Number= Value /* Value is not a weight */
ELSE
       /* Value is not available or not valid, don't usage Value ! */
```
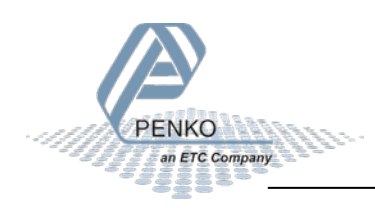

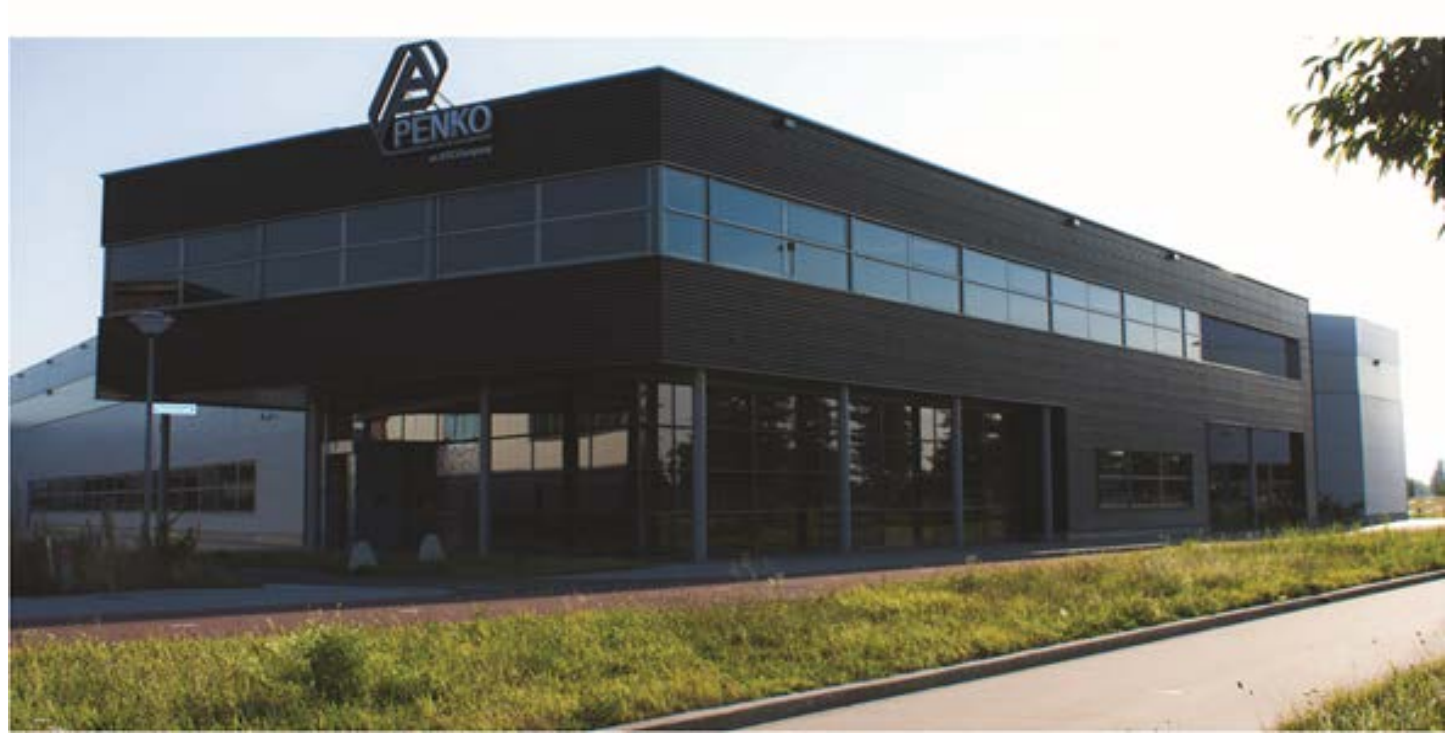

#### **About PENKO**

At PENKO Engineering we specialize in weighing. Weighing is inherently chemically correct, independent of consistency, type or temperature of the raw material. This means that weighing any kind of material guaranties consistency and thus, it is essential to sustainable revenue generation in any industry. As a well-established and proven solution provider, we strive for the ultimate satisfaction of custom design and/or standard applications, increasing your efficiencies and saving you time, saving you money.

Whether we are weighing raw materials, components in batching, ingredients for mixing or dosing processes, - or weighing of static containers and silos, or - in-motion weighing of railway wagons or trucks, by whatever means required during a process, we are essentially forming vital linkages between processes and businesses, anywhere at any time. We design, develop and manufacture state of the art technologically advanced systems in accordance with your strategy and vision. From the initial design brief, we take a fresh approach and a holistic view of every project, managing, supporting and/or implementing your system every step of the way. Curious to know how we do it? [www.penko.com](http://www.penko.com/)

#### **Certifications**

PENKO sets high standards for its products and product performance which are tested, certified and approved by independent expert and government organizations to ensure they meet – and even – exceed metrology industry guidelines. A library of testing certificates is available for reference on: **http://penko.com/nl/publications\_certificates.html**

#### **PENKO Professional Services**

PENKO is committed to ensuring every system is installed, tested, programmed, commissioned and operational to client specifications. Our engineers, at our weighing center in Ede, Netherlands, as well as our distributors around the world, strive to solve most weighing-system issues within the same day. On a monthly basis PENKO offers free training classes to anyone interested in exploring modern, high-speed weighing instruments and solutions. Training sessions on request: **www.penko.com/training**

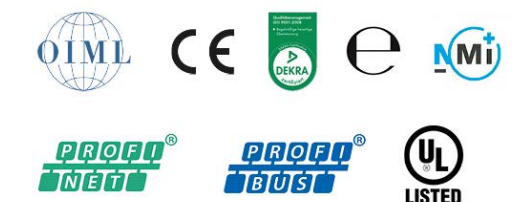

**PENKO Alliances www.penko.com/dealers**

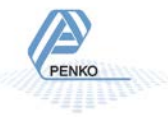